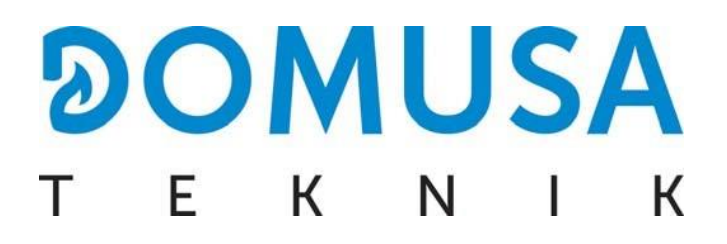

## **PL - PROGRAMOWANIE NR. SERYJNEGO KOTŁA BIOCLASS iC**

- **ES - PROGRAMACIÓN NÚMERO DE SERIE EN BIOCLASS iC**
- **EN - BIOCLASS iC SERIAL NUMBER PROGRAMMING**
- **FR - PROGRAMMATION DU NUMÉRO DE SÉRIE BIOCLASS iC**
- **IT - PROGRAMMAZIONE DEL NUMERO DI SERIE BIOCLASS iC**
- **PT - PROGRAMAÇÃO DO NÚMERO DE SÉRIE DA BIOCLASS iC**

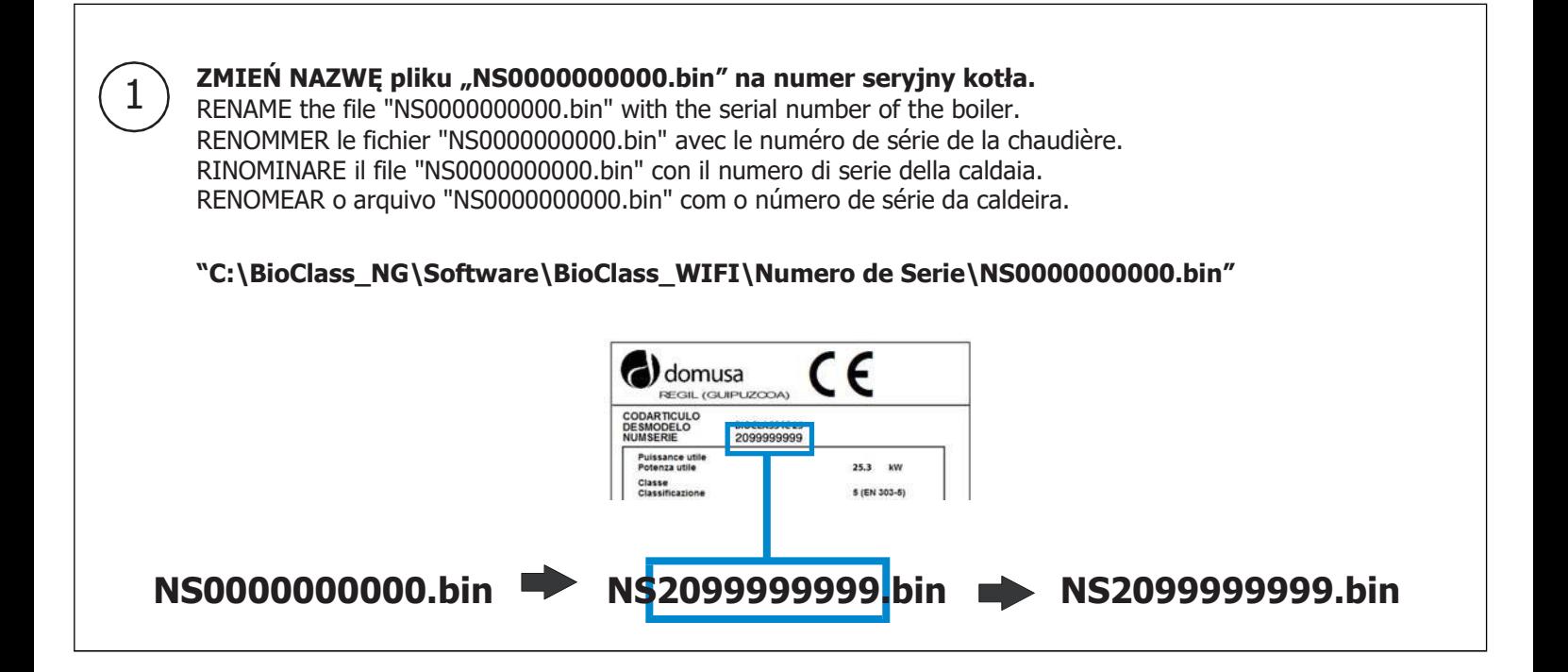

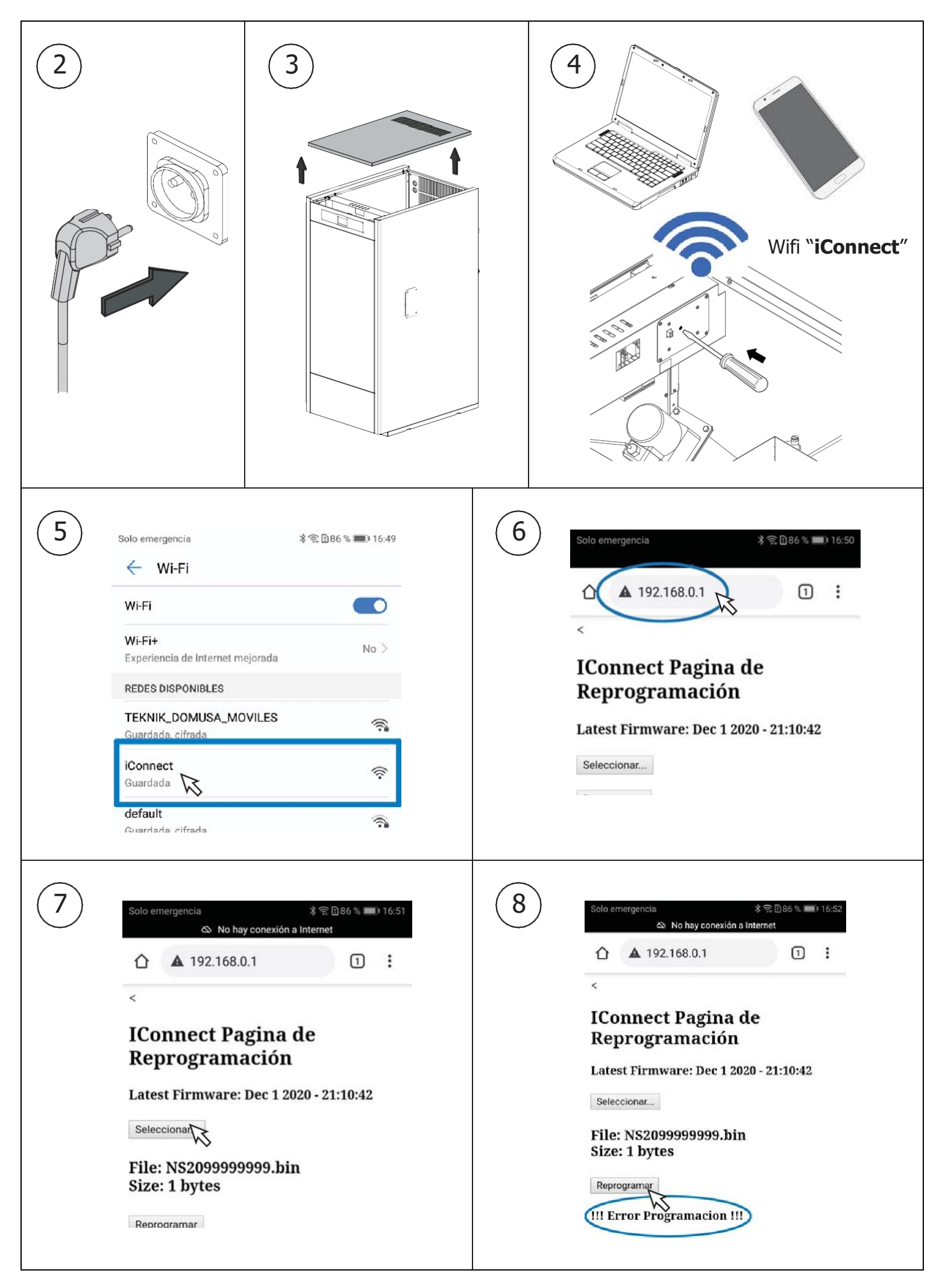